คูมือการสมัครงานบน ระบบสมัครงานอิเล็กทรอนิกส กองบริหารงานบุคคล มหาวิทยาลัยเชียงใหม่ สำหรับเจ้าหน้าที่ผู้ประกาศรับสมัครงาน

(https://hr.oop.cmu.ac.th/recruitment)

### 1. หน้าหลักระบบสมัครงานอิเล็กทรอนิกส์

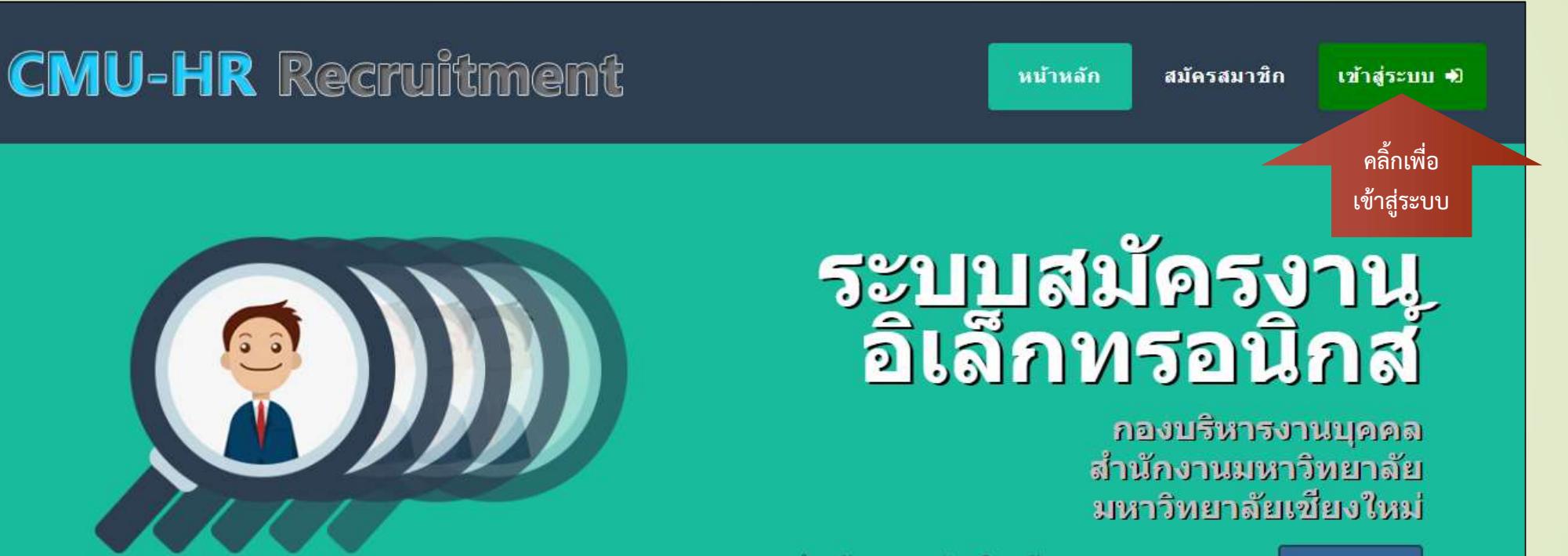

สมัครสมาชิก

รายชื่อผู้ได้รับการคัดเลือก

้สำหรับบุคคลผู้สนใจสมัครงานบนระบบ ครูณา |

รายชื่อผู้มีสิทธิ์สอบสัมภาษณ์

รายชื่อผู้มีสิทธิ์สอบข้อเขียน

ประกาศรับสมัครงาน

### 2. หน้าจอเข้าสู่ระบบ

#### **CMU-HR Recruitment**

Username (Email)

Input username

Password [<sup>30]</sup>

Input password

กรุณาพิมพ์ตามตัวเลขที่ปรากฎ : 1742

Enter Reset Home

ลงทะเบียน เพื่อสมัครงาน บนระบบ CMU-HR Recruitment

กรอก Username, Password และตัวเลขที่ปรากฏให้ถูกต้อง เพื่อเข้าสู่ระบบ

## 3. หน า าจอหล ั ก กเม ื่อ ื่อเขา ส ูรูระบบ

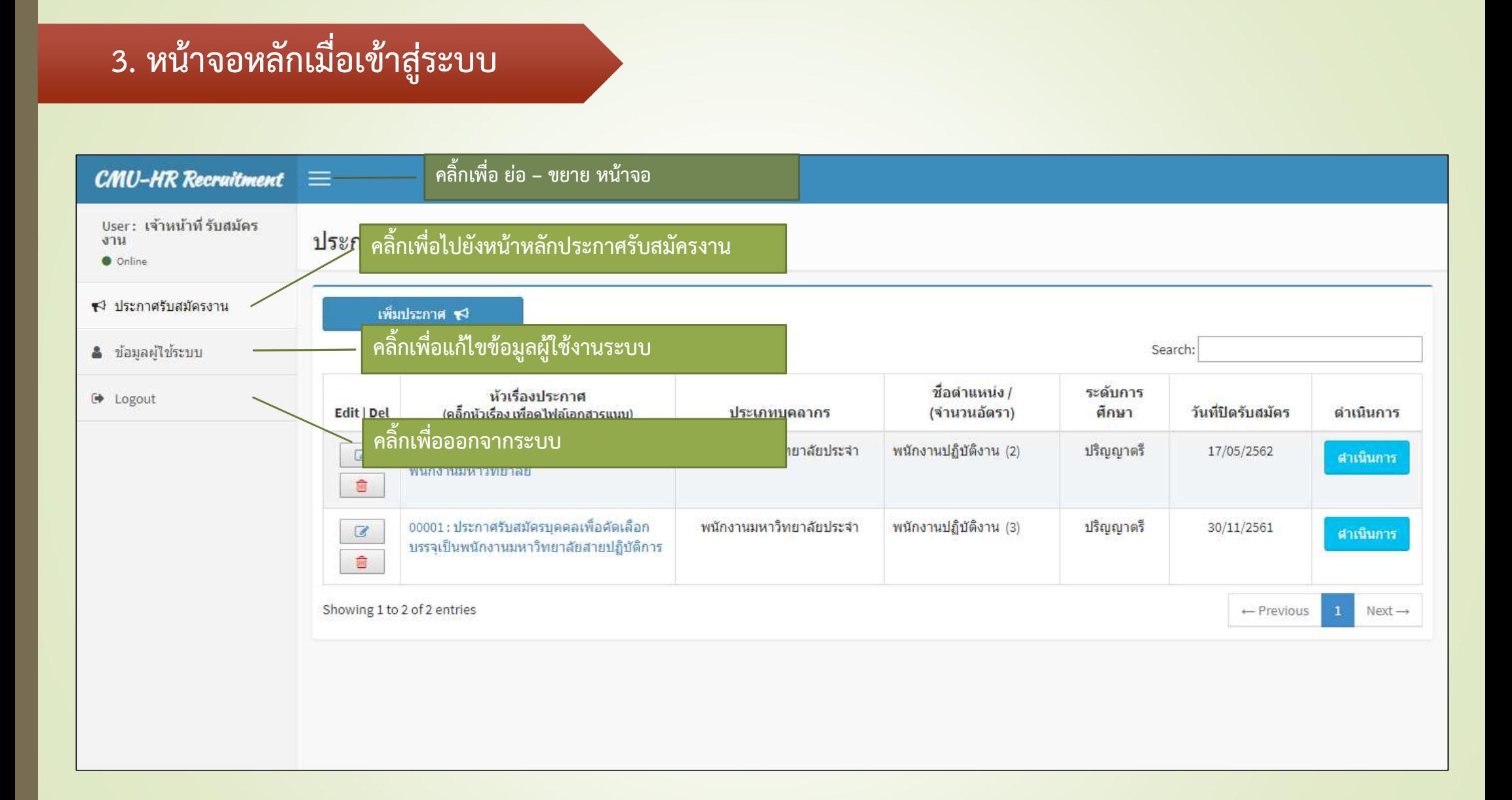

## 3.1 **ขั้นตอน**ประกาศรับสมัครงาน

#### (ใช้ระยะเวลาในการดำเนินการ 10 นาที)

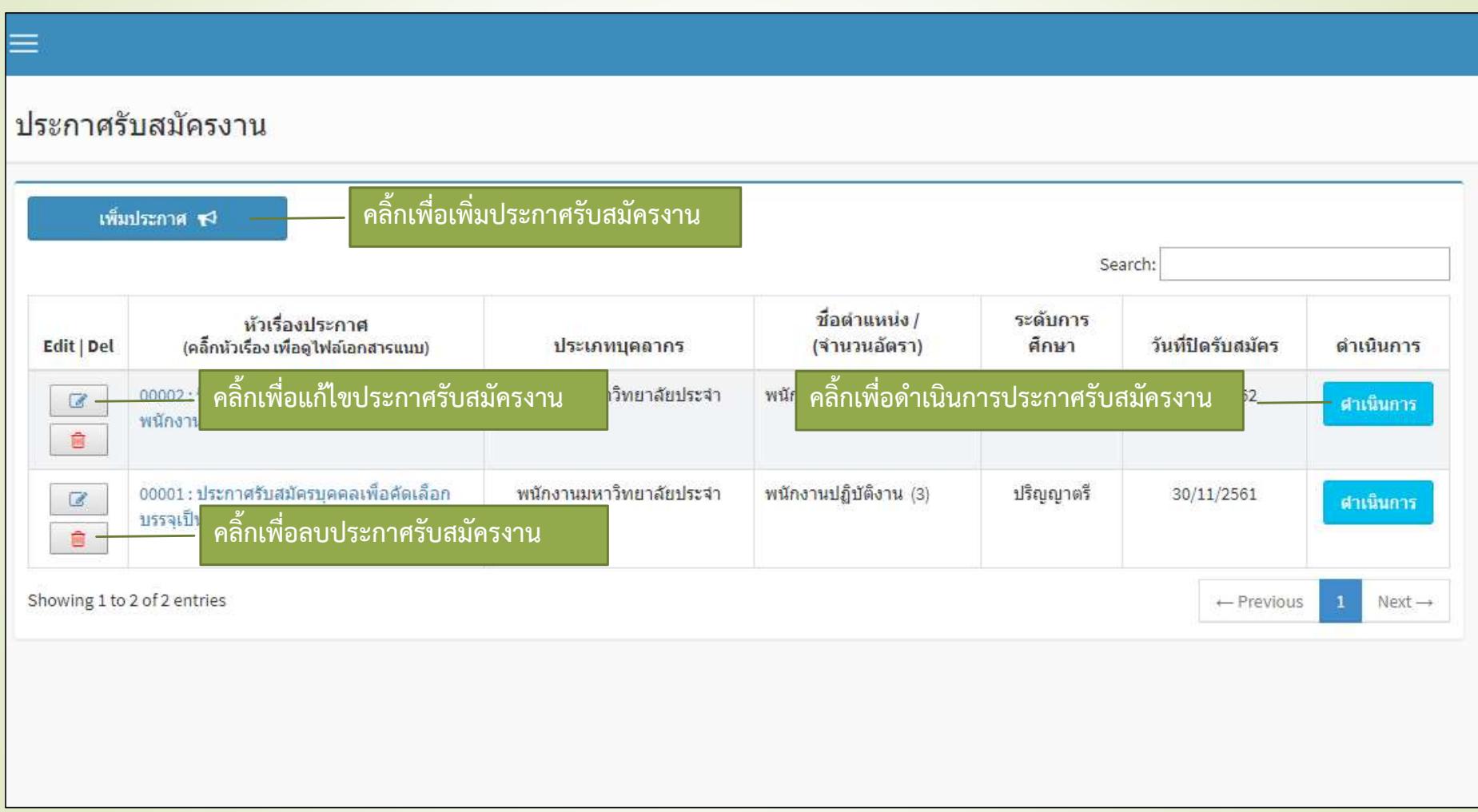

# 3.2 **ขั้นตอน**เพิ่มประกาศรับสมัครงาน

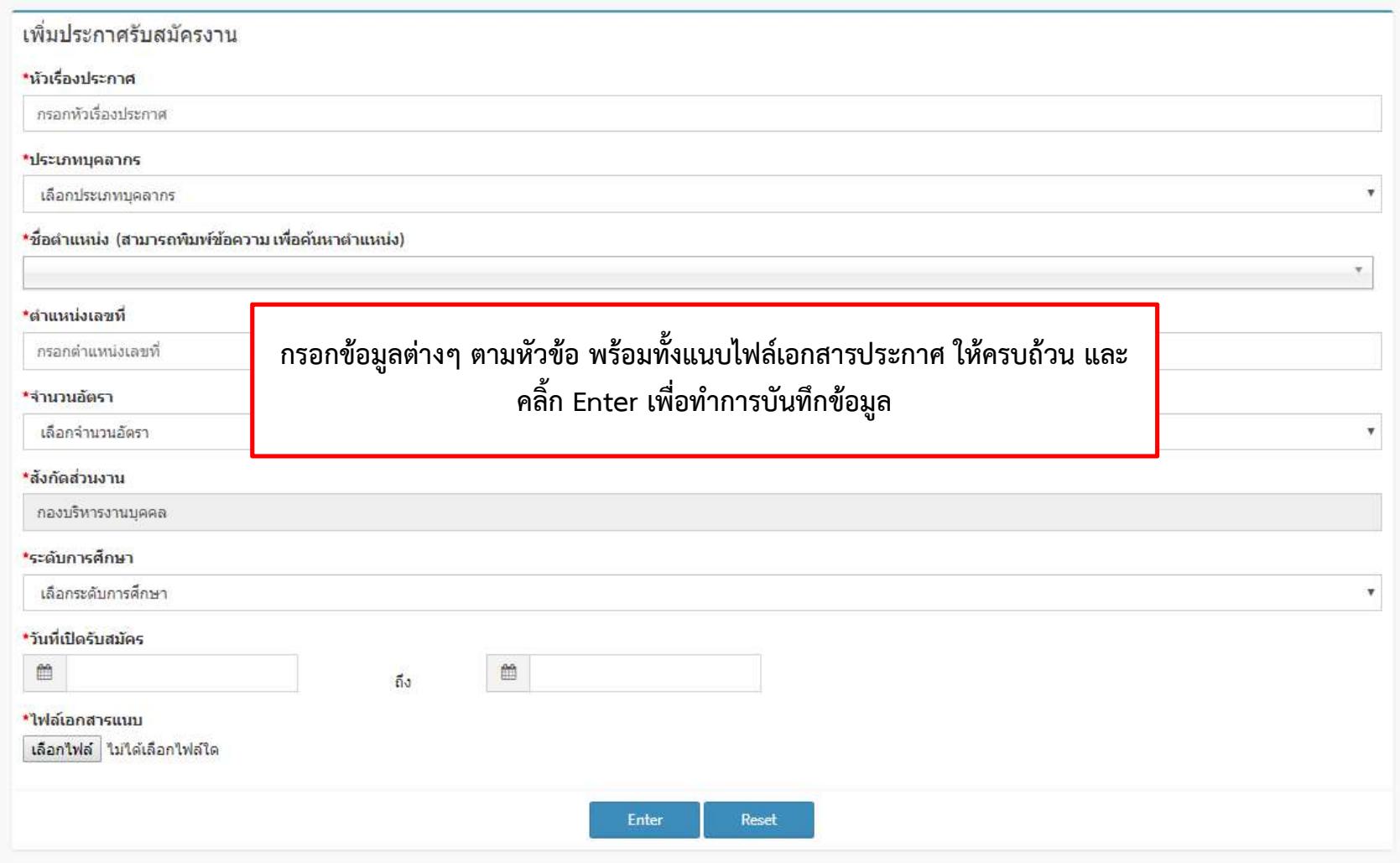

## 3.3 **ขั้นตอนสำ**หรับ**การ**ดําเนินการ แตล ะประกาศรับสมัครงาน

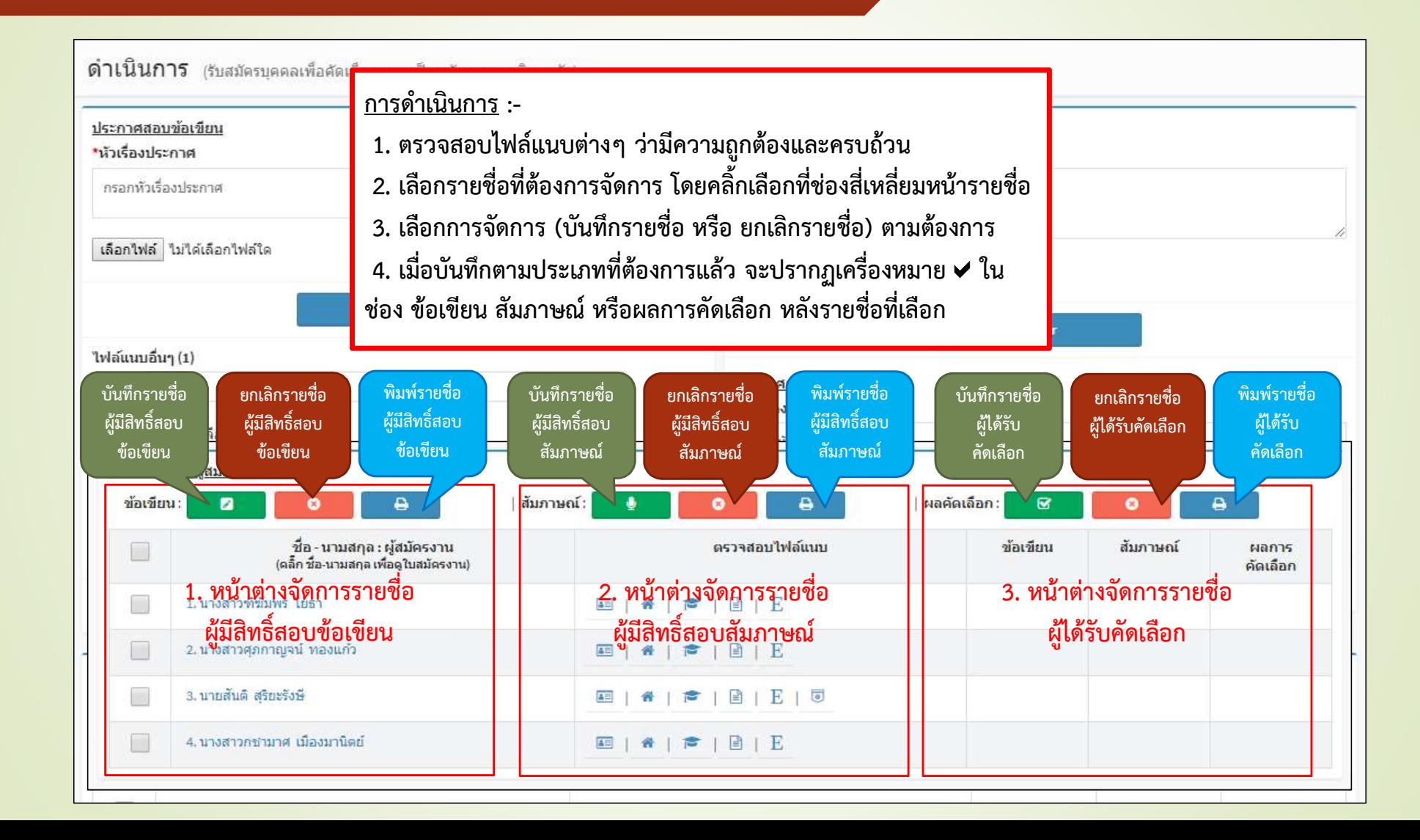

## 3.4 ขั้นตอนสำหรับดำเนินการ ประกาศสอบต่างๆ และประกาศผู้ได้รับคัดเลือก

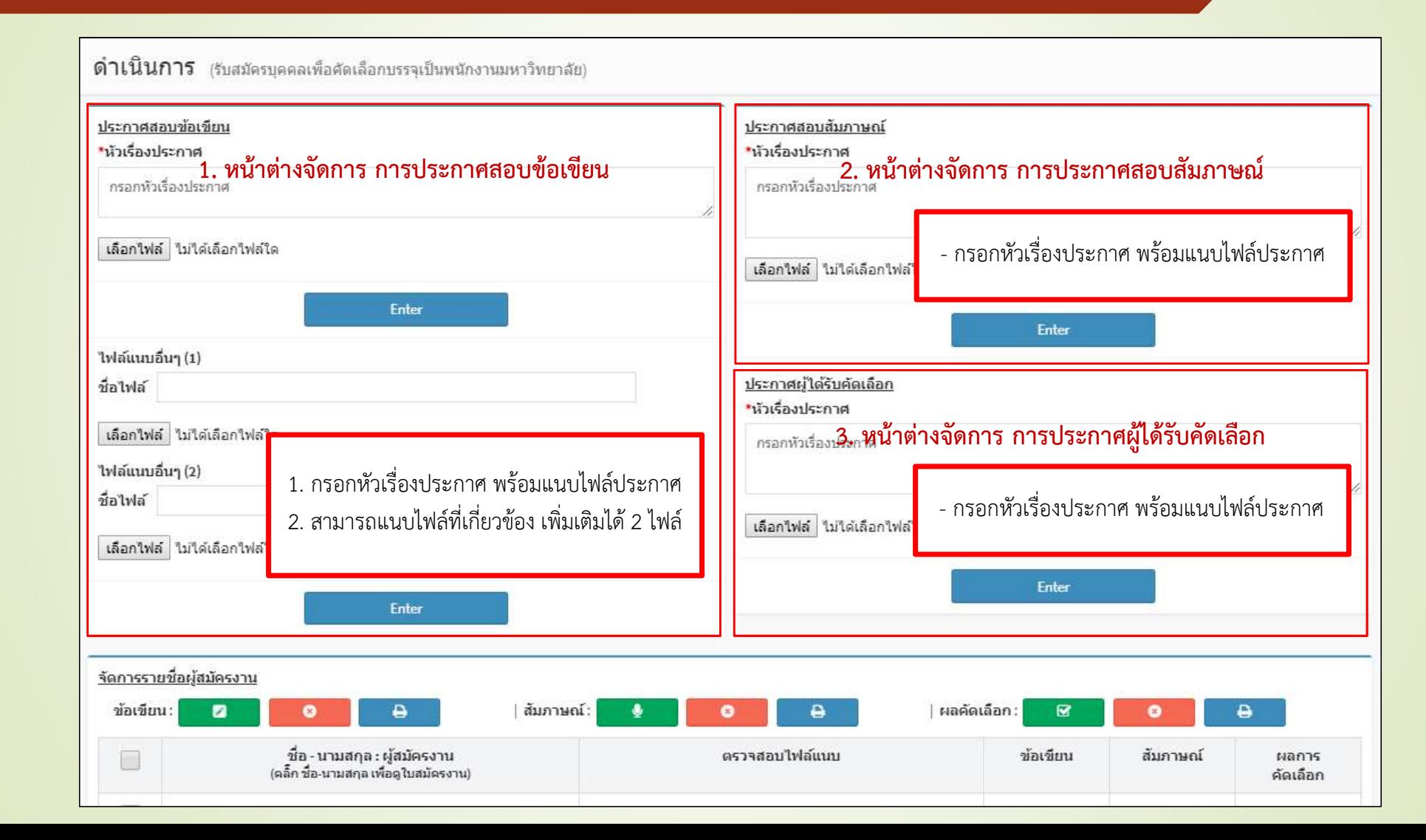

## 4. การแกไขขอมูลผูใชระบบ

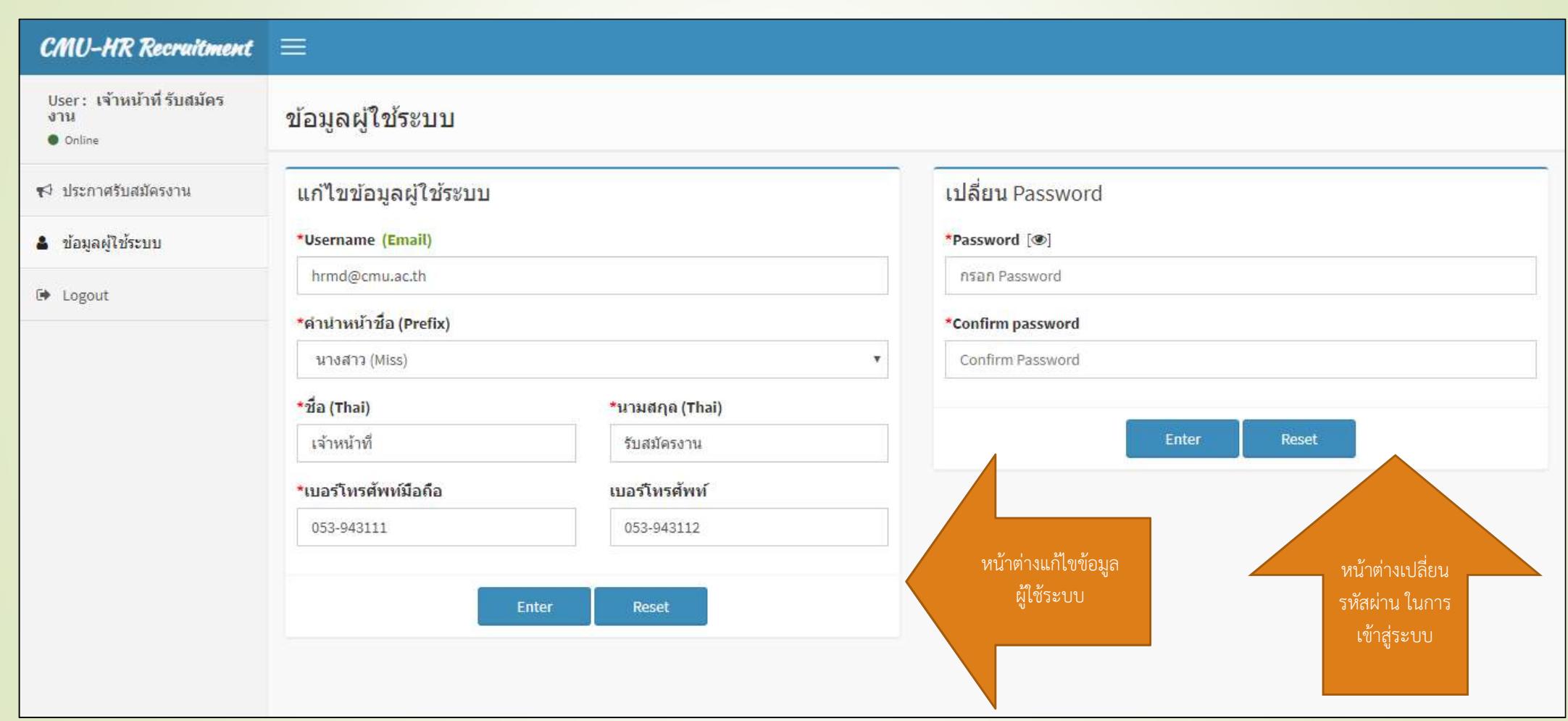

#### 5. ออกจากระบบ (Logout)

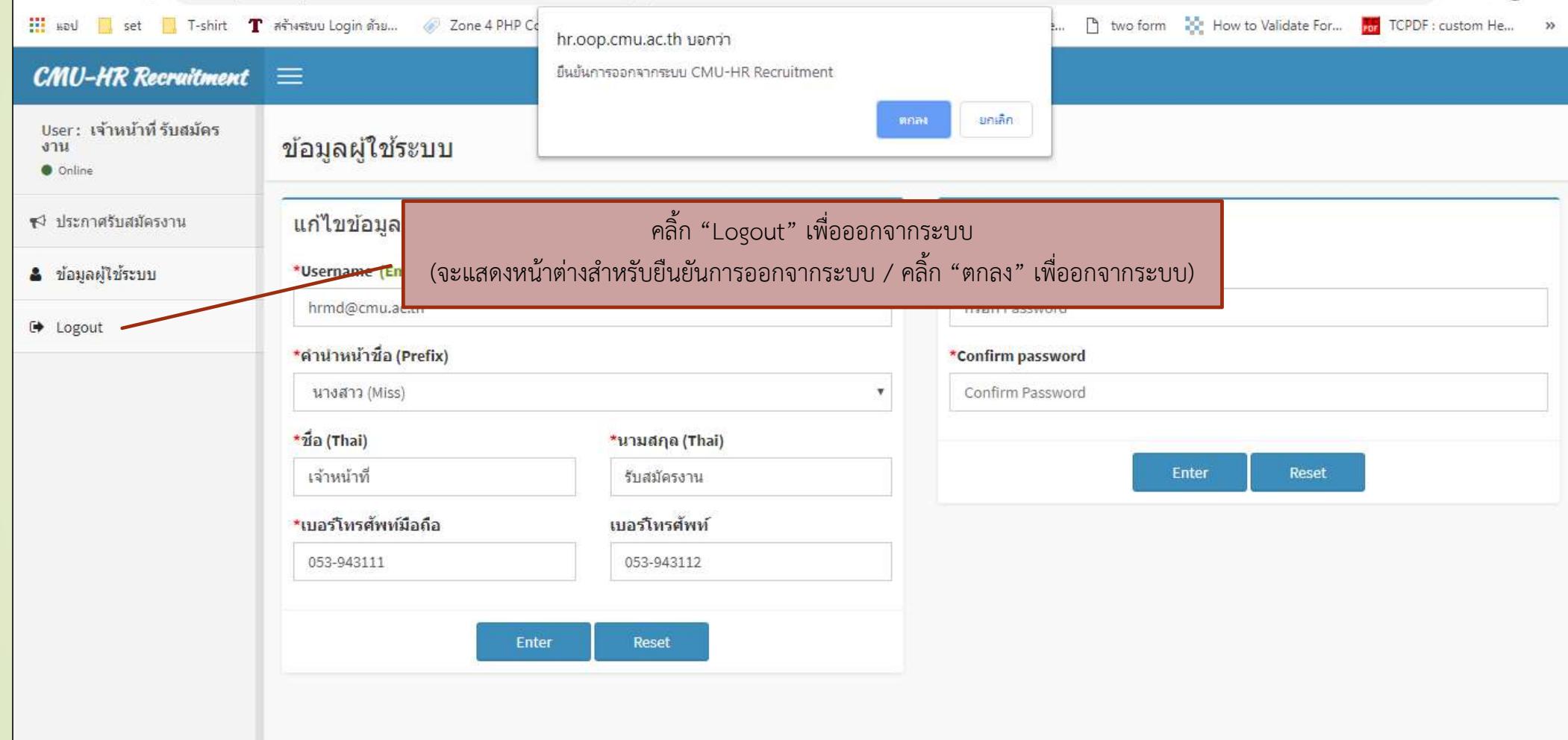

ประกาศมหาวิทยาลัยเชียงใหม่ เรื่อง หลักเกณฑ์การคัดเลือกบุคคลเพื่อบรรจุเป็นพนักงานมหาวิทยาลัย

้อาศัยอำนาจตามความในข้อ 4 แห่งข้อบังคับมหาวิทยาลัยเชียงใหม่ ว่าด้วยการบริหารงานบุคคล พ.ศ. 2551 ประกอบกับมติที่ประชุม ก.บ. ในคราวประชุมครั้งที่ 3/2551 เมื่อวันที่ 10 ตุลาคม 2551 จึงกำหนด หลักเกณฑ์การคัดเลือกบุคคลเพื่อบรรจุเป็นพนักงานมหาวิทยาลัย ดังนี้

ข้อ 1. ให้ส่วนงานที่ได้รับการจัดสรรอัตราพนักงานมหาวิทยาลัยขออนุมัติดำเนินการคัดเลือก บุคคลเพื่อบรรจุเป็นพนักงานมหาวิทยาลัยต่อ ประธาน ก.บ. โดยให้ระบุคุณสมบัติเฉพาะสำหรับตำแหน่งมา เพื่อประกอบการพิจารณาด้วย

ข้อ 2. เมื่อได้รับอนุมัติให้ดำเนินการคัดเลือกบุคคลเพื่อบรรจุเป็นพนักงานมหาวิทยาลัยแล้วให้ แต่งตั้งผู้เกี่ยวข้องจำนวนไม่น้อยกว่า 3 คนเป็นคณะกรรมการคัดเลือกบุคคลเพื่อบรรจุเป็นพนักงาน มหาวิทยาลัย ดังนี้

2.1 ในสำนักงานมหาวิทยาลัยและสำนักงานสภามหาวิทยาลัยให้อธิการบดีหรือรอง อธิการบดีเป็นผู้แต่งตั้ง

2.2 ในส่วนงานนอกจากข้อ 2.1 ให้หัวหน้าส่วนงานเป็นผู้แต่งตั้ง

ข้อ 3. ให้คณะกรรมการคัดเลือก เป็นผู้พิจารณากำหนดขั้นตอนวิธีการคัดเลือก ตลอดจนเงื่อนไข ตามมาตรฐานกำหนดตำแหน่งและภาระงานที่ต้องปฏิบัติของแต่ละตำแหน่งได้ตามความเหมาะสม ทั้งนี้ ให้มี ความคล่องตัว มีความเป็นธรรม เสมอภาค และคำนึงถึงประโยชน์สูงสุดที่ส่วนงานจะได้รับเป็นหลักสำคัญ

สำหรับใบสมัครเข้ารับการคัดเลือกเพื่อบรรจุเป็นพนักงานมหาวิทยาลัยให้เป็นไปตามแบบที่ แนบท้ายประกาศนี้

ทั้งนี้ ให้คณะกรรมการคัดเลือกจัดให้มีการทดสอบหรือประเมินความพร้อมด้านสภาพจิตที่ จะมีผลกระทบต่อการปฏิบัติงานในหน้าที่ ด้วย

ข้อ 4. ให้คณะกรรมการคัดเลือก รายงานผลการคัดเลือกบุคคลเพื่อบรรจุเป็นพนักงาน มหาวิทยาลัยต่อหัวหน้าส่วนงานเพื่อพิจารณาให้ความเห็นชอบ และเมื่อหัวหน้าส่วนงานให้ความเห็นชอบแล้ว เพื่อพิจารณาบรรจุเป็นพนักงานมหาวิทยาลัย ให้ประกาศผลการคัดเลือกและให้นำเสนอต่อ ประธาน ก.บ. ต่อไป ทั้งนี้ ให้แนบหลักฐานและเอกสารที่เกี่ยวข้องมาเพื่อประกอบการพิจารณาด้วย

ข้อ 5. การเสนอขอบรรจุเป็นพนักงานมหาวิทยาลัยให้ส่วนงานเป็นผู้กำหนดวันบรรจุ ทั้งนี้ ตั้งแต่ วันที่มาปฏิบัติงาน แต่ไม่ก่อนวันประกาศผลการคัดเลือกและวันที่สำเร็จการศึกษา

ข้อ 6. กรณีนักเรียนทุนตามความต้องการของมหาวิทยาลัยเชียงใหม่ ให้บรรจุได้ตั้งแต่วันที่มาราย งานตัวเข้าปฏิบัติงานแต่ไม่ก่อนวันที่สำเร็จการศึกษา

ข้อ 7. บุคคลที่ส่วนงานเสนอขอบรรจุเป็นพนักงานมหาวิทยาลัยจะต้องเป็นผู้มีคุณสมบัติตามข้อ 5 แห่งข้อบังคับมหาวิทยาลัยเชียงใหม่ ว่าด้วยการบริหารงานบุคคล พ.ศ. 2551 และ ไม่เป็นผู้ที่พ้นจากราชการ ตามมาตราการปรับปรุงอัตรากำลังของส่วนราชการ (โครงการเกษียณอายุก่อนกำหนด)

ข้อ 8 ให้อธิการบดีมีอำนาจกำหนดแนวทางการปฏิบัติตามประกาศฉบับนี้ได้ตามที่เห็นสมควร โดยต้องไม่ขัดหรือแย้งกับประกาศฉบับนี้

ข้อ 9. ในกรณีที่มีปัญหาเกี่ยวกับการปฏิบัติตามประกาศนี้ ให้ประธาน ก.บ. เป็นผู้วินิจฉัยและให้ ถือคำวินิจฉัยเป็นที่ยุติ

> ทั้งนี้ ตั้งแต่บัดนี้เป็นต้นไป ประกาศ ณ วันที่ 2<sup>0</sup> พฤศจิกายน พ.ศ. 2551

 $M_{\cdot}$   $C_{\cdot}$ 

(ศาสตราจารย์ ดร.พงษ์ศักดิ์ อังกสิทธิ์) รักษาการแทนอธิการบดีมหาวิทยาลัยเชียงใหม่